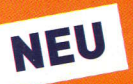

# schüler online

Die zentrale Anmeldung für **Berufskollegs im Internet** 

Hmlage 5

### http://www.schueleranmeldung.de

**Berufsschule** Berufsorientierungsjahr Berufsgrundschuljahr **Berufsfachschule** Höhere Berufsfachschule **Berufliches Gymnasium** Fachoberschule **Fachschule** Gymnasium (nur Sek II, nur in Münster)

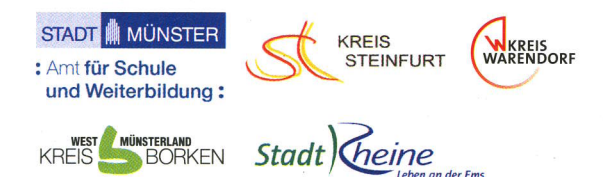

## In die Zukunft einchecken - jetzt online

"Schüler Online" ist neu: Zum ersten Mal können sich alle Schülerinnen und Schüler für das Schuljahr 2010/2011 zentral über das Internet anmelden, wollen sie ein Berufskolleg, eine Berufsschule oder - nur in Münster die Sekundarstufe ll an einem Gvmnasium besuchen.

Doch ,,Schüter 0ntine" ist mehr als ein zentrates Anmeldesystem. Es liefert einen aktuellen Überblick über das Bildungsangebot der Berufskollegs. Damit ist es eine ideale Quelle für alle, die Informationen und Entscheidungshitfen für die Berufsorientierung suchen.

,,Schüter OnLine" hat viete VorteiLe - und ist sicher in Sachen Datenschutz:

- Das Bildungsangebot der Berufskollegs: aktuell und rund um die Uhr per Mausktick
- Stand der eigenen Anmetdung jederzeit ontine abrufbar
- Schnellere Info über noch freie Plätze: Weil die Berufskollegs die Daten eher bekommen, können sie besser planen und entscheiden.

#### übrigens,

- ) Wenn Sie unsicher sind, können Sie sich auch persöntich bei der Schute anmelden.
- $\rightarrow$  Einige wenige Berufskollegs sind unter "Schüler 0nline" nicht zu finden. We[che Schuten das sind, erfahren Sie im Internet (www4.citeq.de/berufskollegs/ ohneontine.pdfl. Mehr zu Angeboten und Anmetdemodatitäten findet sich auf den jeweitigen Homepages sowie direkt bei den Schulen.

## So einfach? So einfach! Die Anmeldung in 4 Schritten

Log-in: Willkommen Ein halbes Jahr vor dem Abschluss der Klasse 10 erhalten Sie von Ihrer Schule ein eigenes und geheimes Passwort (z. B. F5A936). Mit diesem Passwort und Ihrem Vor- und Nachnamen können Sie sich bei "Schüler Online" einloggen. Macht Ihre Schule bei "Schüler Online" nicht mit, können Sie sich auch einfach nur mit Ihrem Namen, Vornamen und Geburtsdatum anmelden. Sie bekommen sofort ein Passwort ausgegeben.

Übrigens: Als Infoquelle können Sie "Schüler Online" ohne Passwort nutzen, wann immer Sie wollen.

#### **Bitte einchecken!**

Sie können sich an jedem Computer mit Internetzugang anmelden. An Ihrer Schule werden Ihre Lehrkräfte Sie dabei begleiten.

Achten Sie auf die Anmeldefrist:

29. Januar bis 26. Februar 2010. [Zur Ausnahmeregelung für Berufsschulen s. u. "Ausbildungsvertrag schon in der Tasche?")

#### "Umbuchen"

Entscheiden Sie sich nach der Anmeldung doch für eine andere Ausbildung oder einen anderen Bildungsgang, löschen Sie Ihre alte Online-Anmeldung bitte (innerhalb der Anmeldefrist). Oder informieren Sie die Schule, von der Sie sich abmelden wollen. Womöglich wartet ein anderer Jugendlicher genau auf diesen Platz.

#### Ausbildungsvertrag schon in der Tasche?

Wer den Vertrag bereits hat, sollte mit dem Ausbildungsbetrieb klären, welche Berufsschule es werden soll. Jetzt können Sie sich wie oben beschrieben bei "Schüler Online" anmelden. Das geht vom 29. Januar 2010 bis 31. Oktober 2010

Ihr Betrieb möchte Sie lieber selbst anmelden? Auch das ist kein Problem, dafür ist ein eigener Zugang eingerichtet.

#### Kticken, drucken, los

 $\overline{\mathsf{p}}$ Schüler Online" zeigt Ihnen die Bildungsgänge<br>an, die Sie mit Ihrem voraussichtlichen Schulab-<br>schluss wählen können. Außerdem bekommen Sie<br>den Hinweis, welche zusätzlichen Unterlagen Sie bei dem "Schüler Online" zeigt Ihnen die Bildungsgänge an, die Sie mit lhrem voraussichttichen SchuLabschLuss wähten können. Außerdem bekommen Sie Berufskotteg einreichen müssen, z. B. die ausgedruckte und unterschriebene Anmetdung, einen LebensLauf, ein Passfoto. Diese Unterlagen sollten Sie schnellstmöglich und votlständig dort abgeben oder per Post schicken.

#### Hat es gektappt?

**Q** d<br>@ ih re En tscheidunq. Den Stand lhrer Anmetdung können Sie mit "Schüler Online" jederzeit abfragen. Einige Schulen informieren bis Ende Mär22010 auch per Post über

#### Nicht gektappt?

#### Sie haben noch Chancen:

- einen der noch freien Plätze zu bekommen.
- Nach Abschluss der ersten Anmelderunde stetten die Berufskollegs Bildungsgänge mit noch freien Plätzen wieder bei "Schüler Online" ein. Also: Ab Anfang April reinschauen! Letzttich tut sich da bis zum Beqinn des neuen Schutjahres immer noch was.

Die Anmeldung läuft dann wie beschrieben.

- sich beraten zu lassen.

Vereinbaren Sie einen Beratungstermin mit einem Berufskolleg und/oder erkundigen Sie sich bei der Agentur für Arbeit nach alternativen Gestaltungsmöglichkeiten für den beruflichen Einstieg.

- über die Warteliste nachzurücken.

0b Sie drauf stehen, erfahren Sie bei "Schüler Online", wie gut lhre Nachrück-Chancen sind, direkt bei der Schule.

## Hier erhalten Sie Unterstützung

- > Fragen zu den Bildungsangeboten und Berufskollegs: Ansprechpartner in den Berufskollegs
- > Fragen zum Umgang mit Schüler Online / Technische Probleme:

Ansprechperson ist Ihre Klassenlehrerin oder Ihr Klassenlehrer

> → Fragen zur Berufs- und Studienberatung: Berufsberatung der Agentur für Arbeit Telefon: 0 18 01 / 555 111 www.arbeitsagentur.de

## schüler online

## http://www.schueleranmeldung.de

Impressum Herausgeberin: Stadt Münster Amt für Schule und Weiterbildung Presseamt

November 2009, 23000